## Diskretne i kombinatorne metode za računarsku grafiku

## Dat je algoritam

1: function PARTITION $(A, p, r)$ 2:  $x \leftarrow A[r]$ 3:  $i \leftarrow p-1$ 4: for  $i \leftarrow p$  to  $r - 1$  do 5: if  $A[j] \leq x$  then 6:  $i \leftarrow i + 1$ 7: exchange $(A[i], A[j])$ 8: end if 9: end for 10:  $\operatorname{exchange}(A[i+1], A[r])$ 11: return  $i+1$ 

## 12: end function

- 1. Posle primene algoritma  $\text{PARTITION}(A, 1, 7)$  na ulaz  $A = [5, 1, 8, 2, 9, 6, 3]$ , koje će biti stanje niza A?
- 2. Koliko poređenja (linija 5) će biti izvršeno na

5. Napisati kod funkcije enqueue\_list koja unosi čvor na kraj liste susedstva grafa. Napisati deo koda za unos

```
grafa sa slike u okviru pro-
cedure main u niz listi sused-
stva G leksikografski.
```
- 6. Na graf sa slike primeniti DFS algoritam, kod čvorova napisati d i f vrednosti, na grane napisati tip, nacrtati šumu DFS-a. Ako je dati graf usmereni aciklični graf (DAG), dati topološko sortiranje čvorova datog grafa.
- 7. U tabeli su date cene prevoza između 5 gradova.
	- (a) Polazeći od čvora 1,

```
ulaznom nizu iz zadatka 1?
```
Koliko puta će se pozvati procedura exchange (linije 7 i 10) za ulazni niz iz zadatka 1 i koliko puta će se zamena u exchange izvršiti?

3. Napisati rekurzivnu proceduru  $SORT(A, p, r)$ koja bi korišćenjem procedure partition komandom  $SORT(A, 1, 7)$  uradila Quick sort sortiranje niza A.

procedure  $SORT(A, p, r)$ 

## end procedure

4. Dati definiciju "velikog O" ponašanja i pokazati da je  $n \ln n + n = O(n^2)$ .

Da li je  $n \ln n - n = O(n)$ ? Da li je  $n\sqrt{n} + n = O(n^2)$ ? Da li je  $\frac{3}{4}n^2 - 3n \ln n = O(n^2)$ ?

> metodom najjeftinijeg suseda naći približno rešenje problema trg. putnika (TSP).

> (b) Za isti problem naći Mađarskom metodom angažovanje koje je rešenje relaksiranog TSP.

> (c) Znajući rešenja (a) i (b), naći granice optimalnog rešenja.

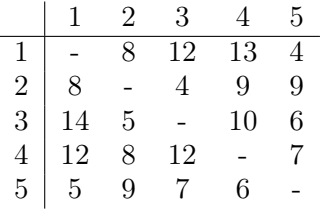

```
\#define max cv 50
'typedef struct node gnode;
typedef gnode ∗ grana ;
struct node
{
    int data ;
    gnode ∗ next ;
\};
void enqueue list (grana **gp, cvor d)
{
   // Ovaj kod n a p i s a t i
}
```
int main ( void) {

```
grana G[ max cv ] ,GT[ max cv ] ;
      int i, n; grana * rear \lceil \max_{x \in \mathcal{X}} c_v \rceil;
      for (i = 0; i < max \text{ cv}; i++){
            G[i] = NULL;\text{rear}[i] = &(G[i]);
      }
      enqueue list & rear [0] , 3 );
    n a s t a v i t i d a l j e,
    un e ti o statak grafa
      return 0:
\mathfrak{g}
```
Bodovi: 1→15, 2→5, 3→10, 4→10, 5→15, 6→20, 7→15.